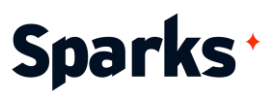

## Formation **Programmation R – Introduction et tidyverse**

Découvrez la puissance de l'analyse et de la visualisation des données en R avec notre formation "Programmation R - Introduction et tidyverse". Conçue pour les débutants et les utilisateurs intermédiaires, cette formation pratique couvre l'essentiel de la programmation R et la suite tidyverse. Pendant trois jours intensifs, vous maîtriserez la manipulation des données avec dplyr, créerez des visualisations avec ggplot2 et produirez des documents avec R Markdown. Donnez à votre équipe les compétences nécessaires pour relever des défis complexes en matière de données et obtenir des informations pertinentes.

### **Durée**

3 jours

## **Objectifs pédagogiques**

- ◆ Comprendre les bases de la programmation R et de l'environnement RStudio.
- ◆ Appliquer la syntaxe de R pour effectuer des opérations de base et des manipulations de données.
- Analyser des ensembles de données à l'aide de packages tidyverse de base tels que dplyr et tidyr.
- ◆ Visualiser efficacement les données à l'aide de ggplot2.
- ◆ Créer des documents à l'aide de R Markdown.

**Public Tous** 

#### **Prérequis**

Une familiarité avec les concepts de base de la programmation et de l'analyse de données est un plus.

96 Boulevard Vivier Merle +33 (0)4 78 22 10 38 F-69423 LYON Cedex 03 [demande@sparks-formation.com](mailto:demande@sparks-formation.com) **[www.sparks-formation.com](http://www.sparks-formation.com/)**

Sparks - Société par Actions Simplifiées au capital de 50 000 euros I Siret 48528157000039 I APE 8559A I N° de déclaration d'activité 82 69 09848 69

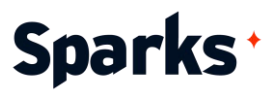

## **Programme de formation**

Phase d'inclusion

#### Introduction à la formation R, pre-

miers pas avec RStudio Installation de R et de RStudio Présentation de l'interface RStudio Opérations de base de R Opérations arithmétiques Affectation de variables Types et structure de données **Vecteurs** Listes Data frames

Exemples d'activités pratiques :

Installation de R et de RStudio, écrire et exécuter des scripts R de base, création et manipulation de vecteurs.

#### Concepts fondamentaux de la programmation R

Fonctions et boucles Définir et appeler des fonctions Boucles for et while Conditionnelles, structures if-else Appliquer des fonctions à des data structures

Exemples d'activités pratiques : écrire des fonctions simples pour réaliser des calculs de base, utiliser les boucles et les fonctions apply.

#### Introduction au tidyverse

Vue d'ensemble du tidyverse Importer et exporter des données Connexion à une base de données

#### Manipulation de données

Les verbes de dplyr : select, filter, rename, arrange...

Opérations groupées : group\_by et summarize Aperçu des autres fonctions utiles Manipuler des chaînes de caractères avec stringr

Gestion des dates dans R

Exemples d'activités pratiques : filtrer et sélectionner des colonnes, créer de nouvelles variables, résumer des données, découper des chaînes de texte, convertir en majuscules, minuscules.

#### Ranger des données avec tidyr

Tidy data, les principes de base Les verbes de tidyr : pivot\_longer, pivot\_wider, separate, unite…

Exemples d'activités pratiques : transformer des données de colonnes en lignes, séparer et unir des colonnes pour faciliter l'analyse.

#### Visualisation de données avec ggplot2

La grammaire des graphiques dans R Créer des graphiques de base : diagrammes de dispersion, histogrammes, barcharts, boîtes à moustache…

Personnaliser les graphiques avec des thèmes, labels et échelles

Exemples d'activités pratiques : créer et personnaliser différents types de graphiques, mise en œuvre des meilleures pratiques de dataviz.

#### RMarkdown pour la diffusion et la publication

Introduction à R Markdown, les éléments d'un document

Créer et formatter des documents Intégration de blocs de code R et outputs Générer des rapports dans différents formats (HTML, PDF, Word)

Exemples d'activités pratiques : rédiger des documents R Markdown, créer des rapports reproductibles avec des analyses et visualisations intégrées.

#### Conclusion de la formation

Résumé des concepts clés Ressources pour l'apprentissage en continu Sessions Q&A

96 Boulevard Vivier Merle +33 (0)4 78 22 10 38 F-69423 LYON Cedex 03 [demande@sparks-formation.com](mailto:demande@sparks-formation.com) **[www.sparks-formation.com](http://www.sparks-formation.com/)**

# Sparks<sup>+</sup>

## **Moyens et méthodes pédagogiques**

- La formation alterne entre présentations des concepts théoriques et mises en application à travers d'ateliers et exercices pratiques (hors formation de type séminaire).
- Les participants bénéficient des retours d'expérience terrains du formateur ou de la formatrice
- ◆ Un support de cours numérique est fourni aux stagiaires

## **Modalités d'évaluation**

- **En amont de la session de formation**, un questionnaire d'auto-positionnement est remis aux participants, afin qu'ils situent leurs connaissances et compétences déjà acquises par rapport au thème de la formation.
- ◆ En cours de formation, l'évaluation se fait sous forme d'ateliers, exercices et travaux pratiques de validation, de retour d'observation et/ou de partage d'expérience, en cohérence avec les objectifs pédagogiques visés.
- **En fin de session**, le formateur évalue les compétences et connaissances acquises par les apprenants grâce à un questionnaire reprenant les mêmes éléments que l'auto-positionnement, permettant ainsi une analyse détaillée de leur progression.